Tuesday, 12 July 2022 09:02

Neutrino Theory 2 Phenomendogy  
\nJocclim Kopp  
\n(CERN 2) GU Hainz)  
\nQuarks u c t  
\nd s b  
\nLqtous e 
$$
\mu
$$
 T  
\n $U_e V_\mu V_e$   
\n1. Neutrino Tases  
\n1. 1 Neutrinos in the SH  
\n $d = \sum_{\kappa^2 = e_i \mu_i T} \overline{V_{\kappa}L} i \partial Y_{\kappa L}$   
\n $+ \frac{3}{12} (W^{\mu \tau} V_{\kappa L} Y_{\mu} e_{\kappa L} + h.c.)$   
\n $+ \frac{3}{12} (W^{\mu \tau} V_{\kappa L} Y_{\mu} V_{\kappa L})$   
\n $+ \frac{3}{12} (W^{\mu \tau} V_{\kappa L} Y_{\mu} V_{\kappa L})$   
\n $W V_{\kappa} e$  mmV V  
\n $U = \frac{1-Y^{\mu}}{2} U = \begin{pmatrix} \frac{X}{X} \\ 0 \end{pmatrix}$   
\nJirac masses  $\rightarrow$  mode also lower components  
\n $V_R = \frac{1+Y^{\mu}}{2} U = \begin{pmatrix} \frac{X}{X} \\ \frac{X}{X} \end{pmatrix}$ 

physicap

12/07/2022, 14:32 OneNote

$$
L_{3} f_{m} = \sum_{\alpha_{1,3}} M_{\alpha,3} \overline{v_{\alpha}} L_{\beta R}
$$
\ngeneral complex  $3 \times 3$  matrix  
\n
$$
= \sqrt{\alpha_{3}} \langle 1 + 3 \rangle
$$
\nNow  $\frac{L}{3}$  degrees of freedom per following  
\n
$$
\sum_{\beta_{1,3}} \frac{s_{\beta_{1,3}}}{\beta_{1,3}} \overrightarrow{p}
$$
\n
$$
\frac{s_{\beta_{1,3}}}{\beta_{1,3}} = \frac{s_{\beta_{1,3}}}{\beta_{1,3}} = \frac{s_{\beta_{1,3}}}{\beta_{1,3}}
$$

## 13 Majorana Massei

Hases terms cuspa LHoud RH field

\nThe antiparticle of 
$$
v_L
$$
 is a RH field

\nCould  $v_R$  be identical to the anti- $v_L$ ?

\nThere, for a density of the unit  $v_L$  is a  $W$  field

\nCheck:

\n
$$
\hat{C} : \Psi \implies \Psi^c \equiv -i\gamma^2 \gamma^0 \Psi^T
$$
\n
$$
\hat{C} : \Psi \implies \Psi^c \equiv -i\gamma^2 \gamma^0 \Psi^T
$$
\n
$$
= +i\gamma^2 \gamma^5 \nabla^4 \times \frac{1}{2} = -i\gamma^4 \gamma^0 \left[\frac{1}{2} + \frac{1}{2} \gamma^0 \right] = -\gamma^0 \Psi^*
$$
\n
$$
= +i\gamma^2 \gamma^5 \nabla^4 \times \frac{1}{2} = -i\gamma^4 \Psi^3
$$
\n
$$
\frac{1}{2} \left[ \frac{1}{2} \frac{1}{2} \frac{1}{2
$$

https://jgumainz-my.sharepoint.com/personal/jkopp\_uni-mainz\_de/\_layouts/15/Doc.aspx?sourcedoc={72c0aa26-c6b3-497e-9de8-072ac88d55e7}&action=edit&… 2/4

Problem:  
\n— why is 
$$
m_{x,d}
$$
 so small?  
\n— how to obtain this from on  $SU(a)$ -invawant theory.<sup>2</sup>

## 1.4 Seesan Medanism

For illustration, consider  $ALHV$ , ARH No field

$$
d = -\mu_{\text{D}} \nabla_{L} N_{R} - \frac{1}{2} \mu_{\text{M}} (N_{R})^{2} N_{R} + L.c.
$$
  
from Higgs mechanism can be very large.  

$$
O(m_{H})
$$
  
Write  $n = \begin{pmatrix} V_{L} \\ N_{R} \end{pmatrix}$ 

$$
L_{3} \tL_{2} - \frac{1}{2} \overline{w^{c}} \underset{m_{0}}{M_{N}} + h.c.
$$
\n
$$
\left(\underset{m_{0}}{O} \underset{m_{N}}{W_{D}}\right)
$$
\n
$$
= -\frac{1}{2} \left(\overline{Q_{c}})^{c} \overline{N_{n}}\right) \left(\underset{m_{0}}{O} \underset{m_{N}}{W_{D}}\right) \left(\underset{N_{n}c}{V_{c}}\right)
$$

Diaspalize 
$$
M_1
$$
 assuming  $m_1 \ll m_H$  can be abiated into  
eigenvalues:  $\sim m_H$   $\sim -\frac{\sqrt{m_0^2}}{m_H}$  replacing  $\neq V_L$   
eigenvectors:  $N_R' \sim N_R + O(\frac{m_D}{m_H})V_L^c$   
 $V_L^1 \sim V_L + O(\frac{m_D}{m_H})N_R^c$ 

Effective 
$$
law-E
$$
 Lagrangian  
\n
$$
\alpha D - \frac{1}{2} \frac{m_D^2}{m_H} \frac{(\nu_L^{\prime})^C \nu_L^{\prime}}{(\nu_L^{\prime})^C \nu_L^{\prime}}
$$
\nwith  $m_D \sim 100$  GeV and  $m_H \sim 10^{14}$  GeV  
\n
$$
L_3 w_v \equiv \frac{m_D^2}{m_H} \sim 0.1 \text{ eV}
$$

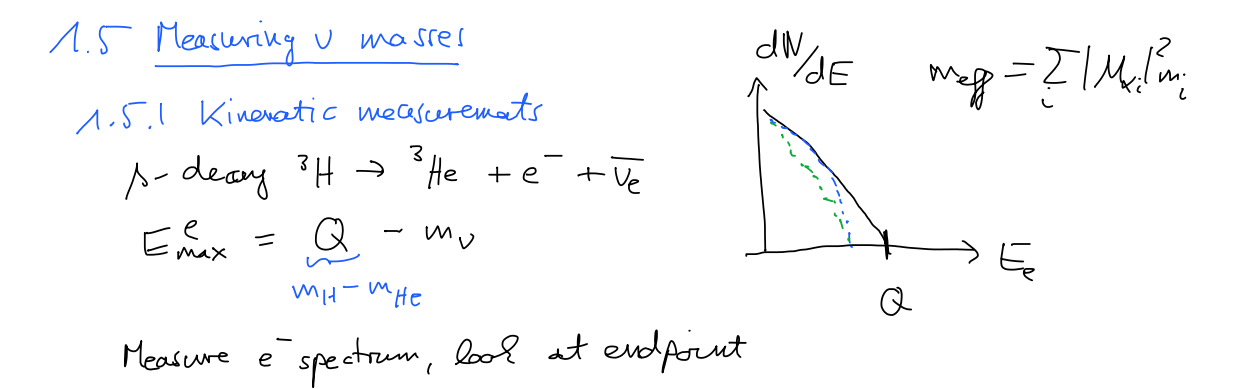